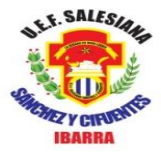

# **UNIDAD EDUCATIVA FISCOMISIONAL SALESIANA**

**"SÁNCHEZ Y CIFUENTES"** IBARRA – ECUADOR

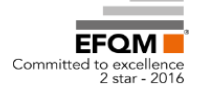

# **TRABAJO DE COMPUTACIÓN TAREA NRO 3**

#### **Nombre:**

**Fecha:** 

### **Grado:**

**Saludándole a todos los niños y niñas de PRIMER AÑO – A-B-C-D, invito a realizar una tarea que se ejecutara dentro de casa:** 

**En una hoja de papel boom realizar el trabajo.**

## **1.- Realice lo siguiente:**

**a.- Dibuje y Colorea una imagen en el PAPEL TAPIZ del Escritorio de Windows**

**Ejemplo: Una foto de un paisaje, la foto del niño,** 

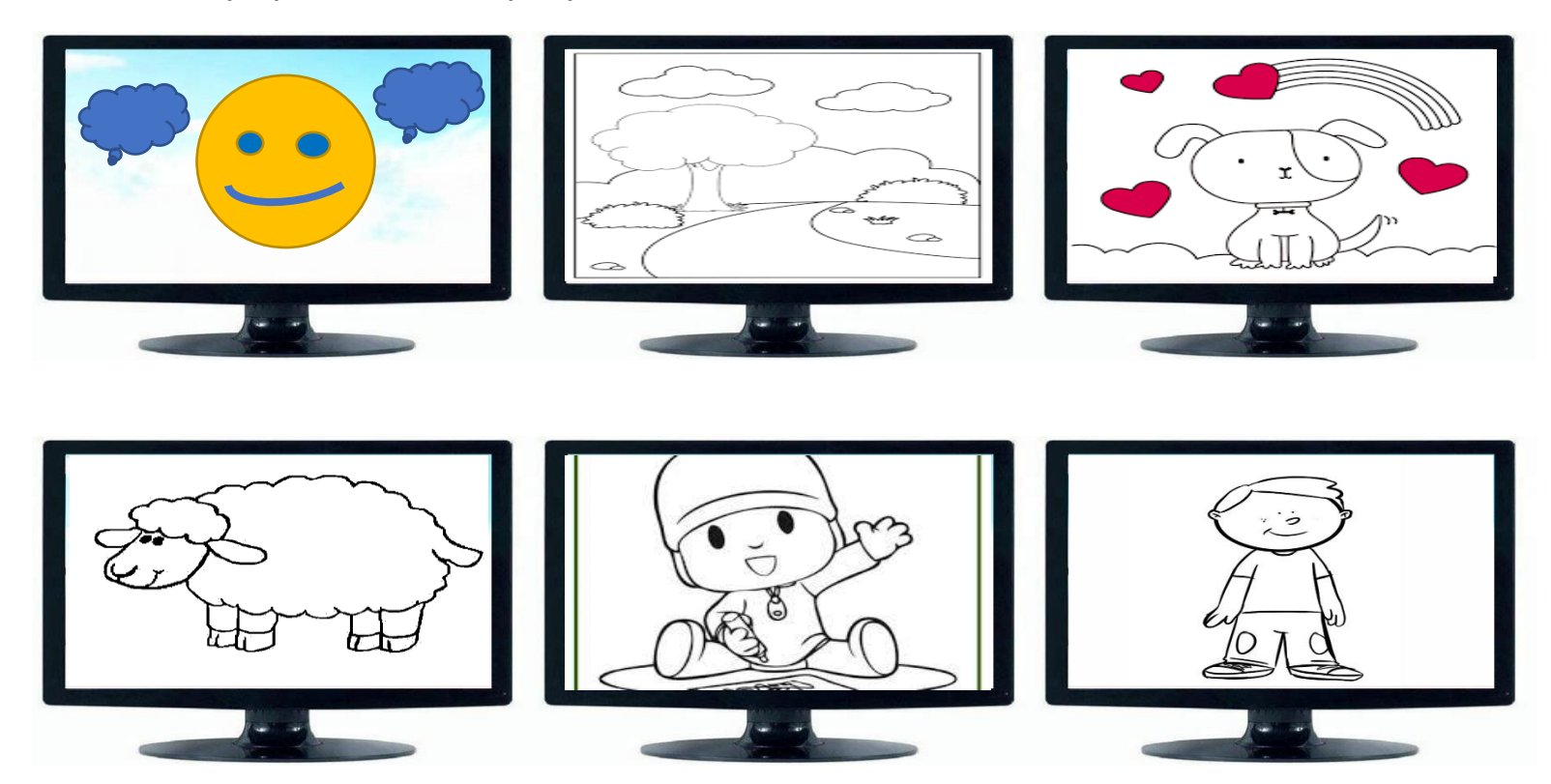

**Fecha realizada ……………………………………………………… (Presentar lo realizado al docente cuando se**